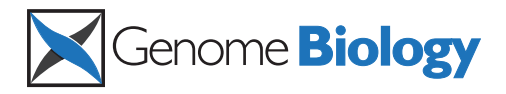

**METHOD CONSUMING ACCESS CONSUMING ACCESS** 

# SWAN: Subset-quantile Within Array Normalization for Illumina Infinium HumanMethylation450 BeadChips

Jovana Maksimovic, Lavinia Gordon and Alicia Oshlack<sup>\*</sup>

# Abstract

DNA methylation is the most widely studied epigenetic mark and is known to be essential to normal development and frequently disrupted in disease. The Illumina HumanMethylation450 BeadChip assays the methylation status of CpGs at 485,577 sites across the genome. Here we present Subset-quantile Within Array Normalization (SWAN), a new method that substantially improves the results from this platform by reducing technical variation within and between arrays. SWAN is available in the minfi Bioconductor package.

# Background

DNA methylation, which is the addition of a methyl group to the cytosine of a CpG dinucleotide, is one of the most widely studied epigenetic modifications in human development and disease. Changes in DNA methylation are vital for normal development and differentiation [\[1](#page-10-0)], whilst aberrant methylation is involved in diseases such as diabetes, schizophrenia, multiple sclerosis and cancer [\[2](#page-10-0)-[4\]](#page-10-0). As interest in epigenetics, and particularly DNA methylation, has increased, analysis methods have had to evolve in scale and resolution. Currently, several microarray and next-generation sequencing technologies are available that allow the interrogation of DNA methylation on a genome-wide scale [[5](#page-11-0)-[14\]](#page-11-0). Each of these approaches has inherent strengths and weaknesses, which have been compared and discussed in several recent reviews [[15](#page-11-0)-[18](#page-11-0)]. As sequencing-based DNA methylation assays become more affordable, it is anticipated that they will be more widely used in this arena; at present, however, they are still too costly for most studies, particularly those that involve large numbers of samples. Consequently, methylation arrays are a popular alternative for high-throughput DNA methylation analyses.

DNA methylation profiling using Illumina's Infinium technology was first utilized on the Infinium HumanMethylation27 (27k) BeadChip [[12](#page-11-0),[19](#page-11-0)]. More recently, the genomic coverage of the array was dramatically increased, leading to the production of the Infinium HumanMethylation450 (450k) BeadChip, which interrogates the methylation status of 485,577 CpGs in the human genome. The Infinium assay detects methylation status with single base resolution, without the need for methylated DNA capture, thereby avoiding capture-associated biases. The 50 bp Infinium methylation probes query a  $[C/T]$  polymorphism created by bisulfite conversion of unmethylated cytosines in the genome. However, the Infinium 450k methylation platform is unique in that it uses a combination of two distinct probe types, Infinium I and II (Figure [1a,b](#page-1-0)).

The Infinium I design, which was previously employed on the 27k arrays, uses fluorescence from two different probes, unmethylated (converted) and methylated (unconverted), to assess the level of methylation of a target CpG. If a target CpG was methylated in the sample, the DNA fragment will remain unconverted after bisulfite treatment and will therefore bind to the complementary 'methylated' probe, which terminates at the 3' end with a cytosine. If the target CpG was unmethylated, however, binding will occur to the complementary 'unmethylated' probe, which terminates at the 3' end with a thymine. Binding at either probe is followed by single base extension that results in the addition of a fluorescently labeled nucleotide (Figure [1a\)](#page-1-0). It is assumed that the methylation status of CpGs underlying the 50 bp probe body is correlated to that of the target

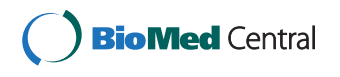

© 2012 Maksimovic et al.; licensee BioMed Central Ltd. This is an open access article distributed under the terms of the Creative Commons Attribution License [\(http://creativecommons.org/licenses/by/2.0](http://creativecommons.org/licenses/by/2.0)), which permits unrestricted use, distribution, and reproduction in any medium, provided the original work is properly cited.

<sup>\*</sup> Correspondence: [alicia.oshlack@mcri.edu.au](mailto:alicia.oshlack@mcri.edu.au)

Murdoch Childrens Research Institute, 50 Flemington Road, Parkville 3052, Australia

<span id="page-1-0"></span>Maksimovic et al. Genome Biology 2012, <sup>13</sup>:R44 http://genomebiology.com/2012/13/6/R44

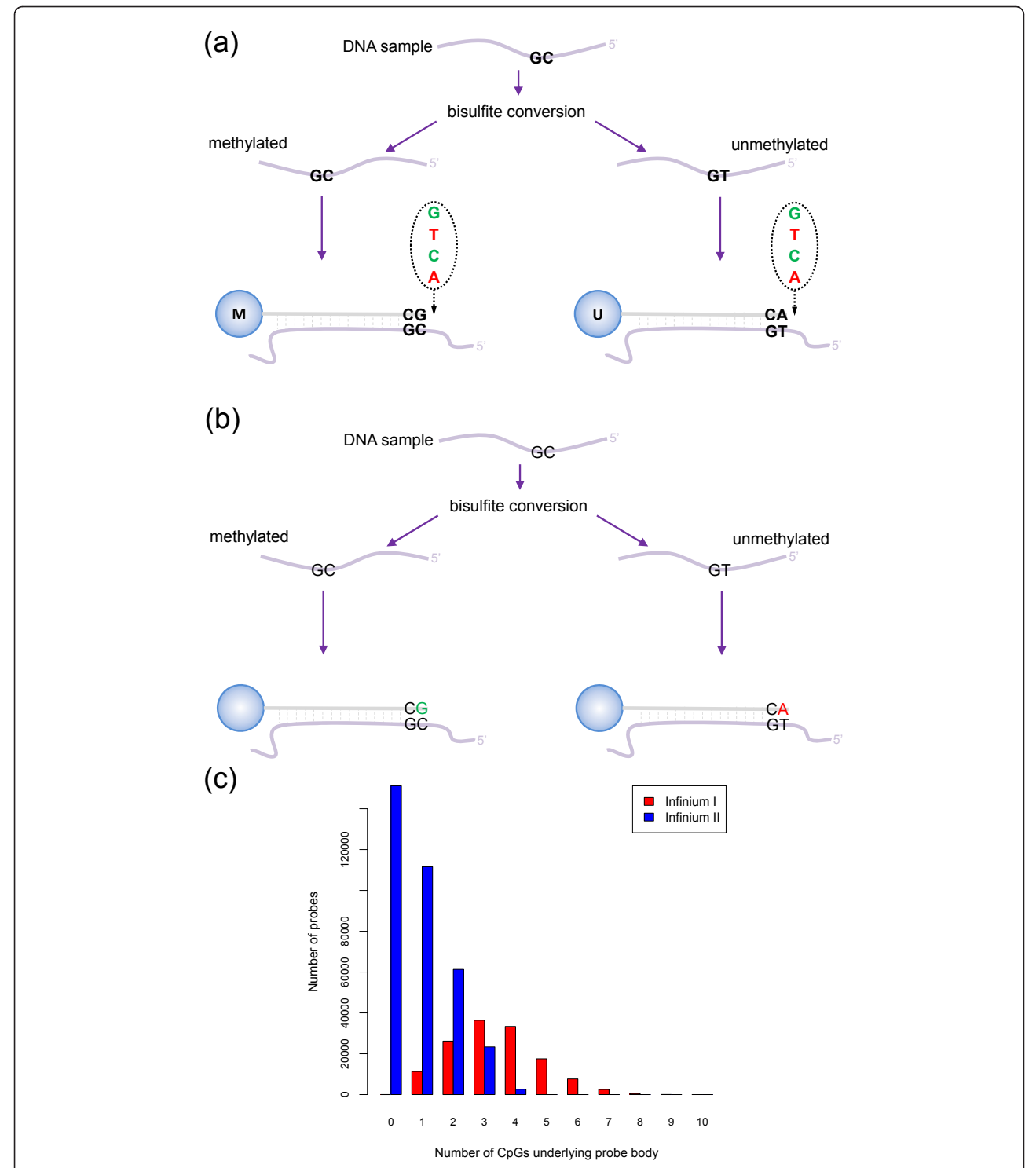

Figure 1 Illumina Infinium HumanMethylation450 assay. (a) Infinium I assay. Each individual CpG is interrogated using two bead types: methylated (M) and unmethylated (U). The probe design assumes that all CpGs underlying the probe body have the same methylation status as the target CpG. Both bead types will incorporate the same labeled nucleotide for the same target CpG, thereby producing the same color fluorescence. The nucleotide that is added is determined by the base downstream of the 'C' of the target CpG. The proportion of methylation,  $\beta$ , can be calculated by comparing the intensities from the two different probes in the same color:  $\beta = M/(U + M)$ . (b) Infinium II assay. Each target CpG is interrogated using a single bead type. A probe may have up to three underlying CpG sites, with a degenerate R base corresponding to the 'C' of each CpG. Methylation state is detected by single base extension at the position of the 'C' of the target CpG, which always results in the addition of a labeled 'G' or 'A' nucleotide, complementary to either the 'methylated' C or 'unmethylated' T, respectively. Each locus is detected in two colors, and methylation status is determined by comparing the two colors from the one position:  $\beta$  = Green (M)/(Red (U) + Green (M)). (c) The number of CpG dinucleotides in the body of the probe according to Infinium probe type. Infinium I probes have significantly more CpGs in the probe body.

CpG such that CpGs in the probe body of an unmethylated (converted) probe are also converted, while CpGs in the body of a methylated (unconverted) probe will remain unconverted. By contrast, the Infinium II design uses only a single probe per target CpG, which incorporates a 'degenerate' R-base at any underlying CpG sites in the probe body. The 3' end of each Infinium II probe is complementary to the base directly upstream of the 'C' of the target CpG. Methylation state is detected by single base extension at the position of the 'C' of the target CpG, which always results in the addition of a labeled 'G' or 'A' nucleotide, complementary to either the 'methylated' C or 'unmethylated' T, respectively (Figure [1b](#page-1-0)).

The Infinium II design is the preferred probe design for the 450k chip. Bibikova et al. [[20\]](#page-11-0) demonstrated that the Infinium II probes could have up to three CpG sites underlying their 50 bp probe body without affecting data quality. However, hybridization kinetics and specificity were often compromised in regions of higher CpG density and therefore Infinium I probes are still used to expand the number of CpG sites that can be assayed. Consequently, many of the Infinium I probes contain three or more underlying CpGs, whilst most Infinium II probes have less than three underlying CpGs (Figure [1c\)](#page-1-0).

Technical differences between the Infinium I and Infinium II probe types have been observed. Bibikova et al. [[20\]](#page-11-0) noted a difference in the  $\beta$  value distributions they produced, where  $\beta$  is defined as the proportion of the total signal coming from the methylated channel. Specifically, they noticed a compression in the  $\beta$  value distribution of Infinium II probes compared to Infinium I. Similarly, Dedeurwaerder et al. [[21\]](#page-11-0) reported that the  $\beta$ values obtained from the Infinium II probes displayed a narrower range than those obtained from Infinium I probes and suggested that Infinium II probes are less sensitive for the detection of extreme methylation values due to the two-color detection method used. They suggested a simple scaling of  $\beta$  values for Infinium II probes and reported improved results in terms of validation against bisulfite pyrosequencing data, but also noted potential difficulties in applying this procedure to cancer samples.

Here we present a novel method to normalize between Infinium probe types on the 450k platform. This method derives from normalization methods that have been hugely successful for microarray expression platforms [[22-24](#page-11-0)]. Specifically, we introduce a Subset-quantile Within Array Normalization (SWAN) method that allows the Infinium I and II probes within a single array to be normalized together. We show that this method substantially reduces the differences in  $\beta$  value distribution observed between Infinium I and II probes. We also demonstrate that this method improves correlation between technical replicates, whilst increasing the number of significantly differentially methylated probes that are detected. SWAN is written in the R programming language and is available in the *minfi* package [\[25](#page-11-0)] from Bioconductor.

#### **Results**

#### Subset-quantile Within Array Normalization

Normalization is intended to remove sources of technical variation between measurements. In this process, however, it is important that any true biological differences between samples and probes are maintained. It has been observed that there are differences between Infinium I and Infinium II probes that are clearly technical in nature [[21,26](#page-11-0)]. However, true biological differences also exist between the probe types due to the design criteria of the array. Figure [2](#page-3-0) shows the differences in the intensity distributions of the Infinium I and Infinium II probes. We assume that most of the qualitative differences can be explained by the fact that, on average, the Infinium I probes contain a higher proportion of CpGs along the body of the probe. Specifically, probes with a high proportion of CpGs are more likely to be in CpG dense areas of the genome and therefore often reside in CpG islands, while probes with few CpGs are less likely to be in CpG islands. Based on the Illumina annotation, 57% of Infinium I probes are found in CpG islands, whilst only 21% of Infinium II probes are designated as islands. It has been well documented that CpGs in CpG islands have different methylation patterns compared to CpGs in the rest of the genome [[27-29](#page-11-0)]. Therefore, it is not surprising that the distributions of the intensities of Infinium I and Infinium II probes are vastly different.

Because the two probe types interrogate different subsets of the genome, established methods for normalization, such as quantile normalization, cannot be applied naively between probe types. Standard quantile normalization makes the distribution of probe intensities for each array in a set of arrays identical. More recently, a subset quantile normalization approach was introduced that uses large sets of control probes on the arrays for normalization and assumes that only the distributions of these control probes remain constant [[30](#page-11-0)]. However, there are no large sets of controls that have probes corresponding to both the Infinium I and Infinium II designs on the 450k platform.

In order to develop a normalization method, we assume that the overall intensity distribution should be the same when the underlying CpG contents of the probes are the same. In other words, we assume the CpG content of the probes reflects the biology by being a surrogate for the CpG density of the region. Indeed,

<span id="page-3-0"></span>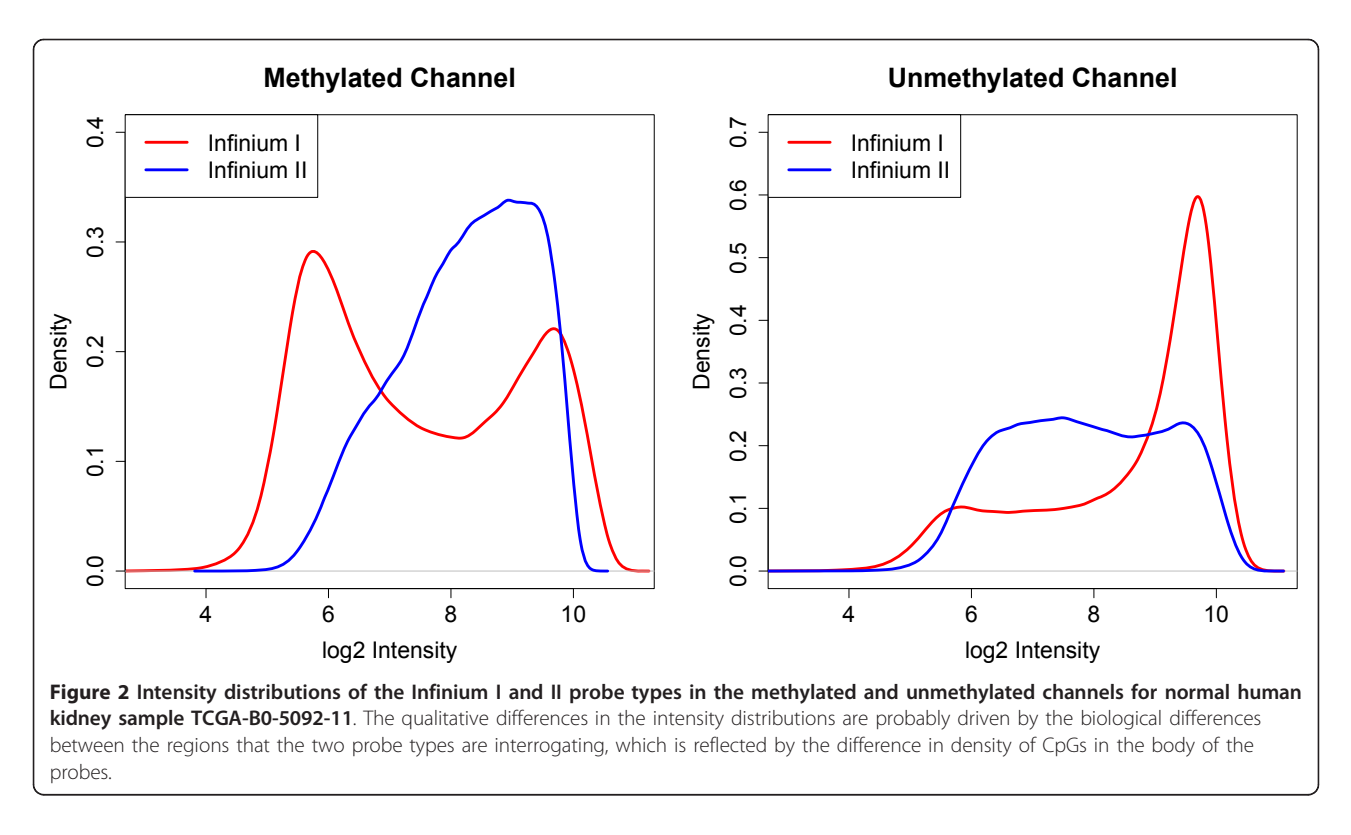

we find that the intensity distributions of probes with the same number of CpGs in the probe body are similar (Figure [3](#page-4-0)). The degree of similarity does vary on a sample to sample basis; however, we generally find that the intensity distributions of probes with the same number of CpGs in the probe body are more similar than the overall intensity distributions. Q-Q plots (Figure S1 in Additional file [1](#page-10-0)) of the sample shown in Figure [4](#page-5-0) further support our observation, as they appear to be more linear when probes are grouped by their underlying CpG content than when all probes are considered together. Hence, the underlying assumption in our proposed method is that the differences in the intensity distributions between the probe types, seen in Figure [4](#page-5-0), represent technical differences between the Infinium I and II probe types.

The SWAN method has two parts. First, an average quantile distribution is determined using a subset of probes defined to be biologically similar based on CpG content. This is achieved by randomly selecting N Infinium I and II probes that have one, two and three underlying CpGs, where  $N$  is the minimum number of probes in the six sets of Infinium I and II probes with one, two and three probe body CpGs. If no probes have been filtered out - for example, sex chromosome probes, and so on -  $N = 11,303$ . This results in a pool of 3N Infinium I and 3N Infinium II probes. Due to the vast differences in their distributions (Figure 2), the

subsequent processing is performed independently on both the methylated and unmethylated channels. The subset for each probe type, from each channel (methylated or unmethylated), is sorted by increasing intensity. The value of each of the 3N pairs of observations is then assigned to be the mean intensity of the two probe types for that row or 'quantile'. This is the standard quantile procedure. The second step is to then adjust the intensities of the remaining probes, of which there are many more Infinium II than I, by interpolation onto the distribution of the subset probes. This is done for each probe type separately using linear interpolation between the subset probes to define the new intensities. Consequently, while the distribution of the subset is identical, the intensity distribution of Infinium I probes is still vastly different from the distribution of Infinium II probes (Figure S2 in Additional file [1\)](#page-10-0).

# SWAN makes Infinium I and II  $\beta$  value distributions more similar

We applied the SWAN method to the fully methylated (FM), fully unmethylated (FU) and hemi-methylated (HM) sample analyzed by Bibikova et al. [\[20](#page-11-0)]. The raw data were imported from IDAT files using the *minfi* package [[25](#page-11-0)]. SWAN was applied to the raw intensity data and  $\beta$  values were calculated using the methylated and unmethylated intensity values for both the raw and SWAN normalized data. Figure [4a](#page-5-0) shows the raw and

<span id="page-4-0"></span>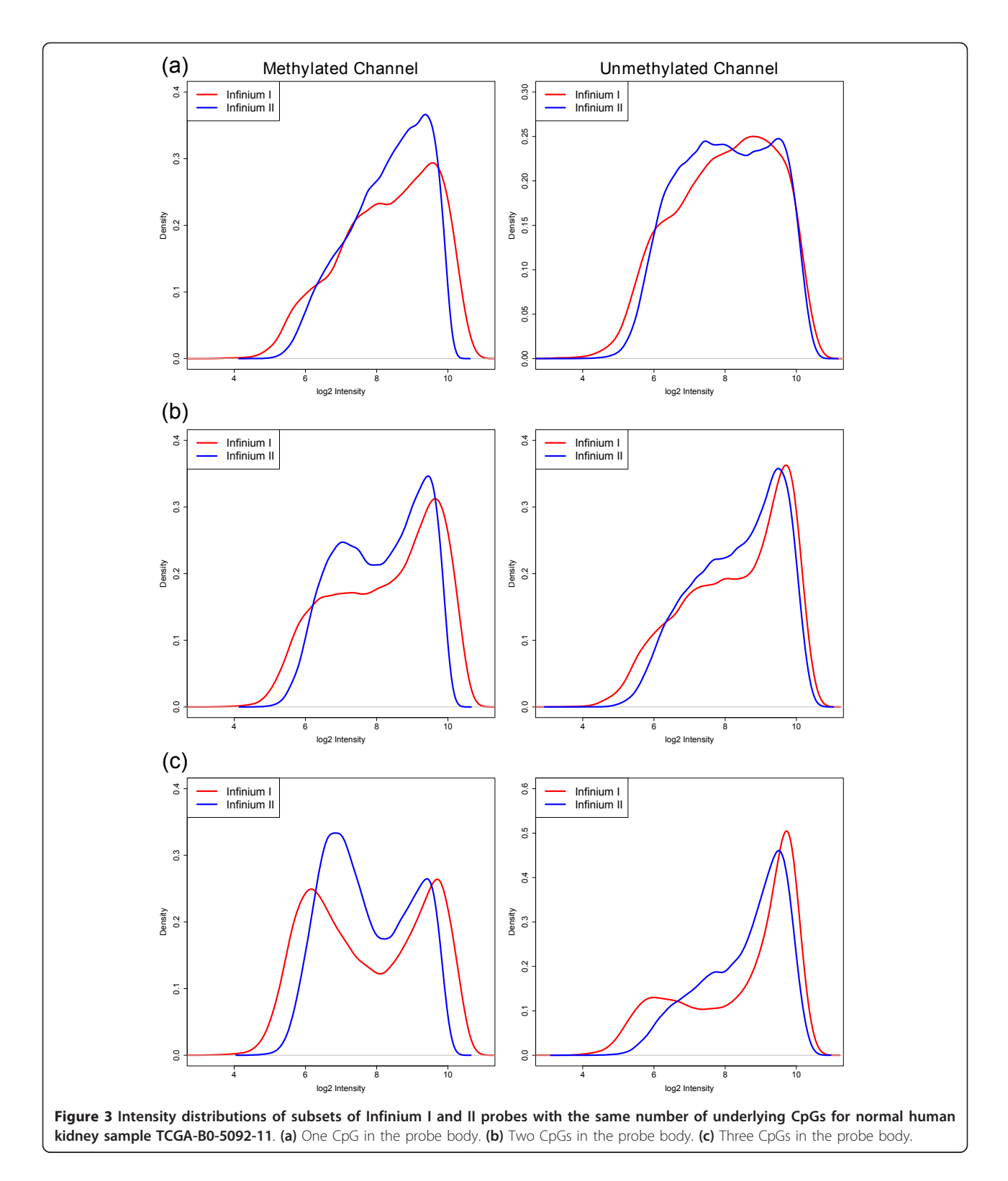

SWAN normalized  $\beta$  value distributions for Infinium I and II probes for all three methylation standards. It can be seen that after SWAN the average  $\beta$  value distributions from the two probe types are more consistent, particularly for the FM and FU samples. Furthermore, the absolute difference in the medians of the Infinium I and II  $\beta$  value distributions is reduced after using SWAN for all three standards (Figure [4b;](#page-5-0) difference in

<span id="page-5-0"></span>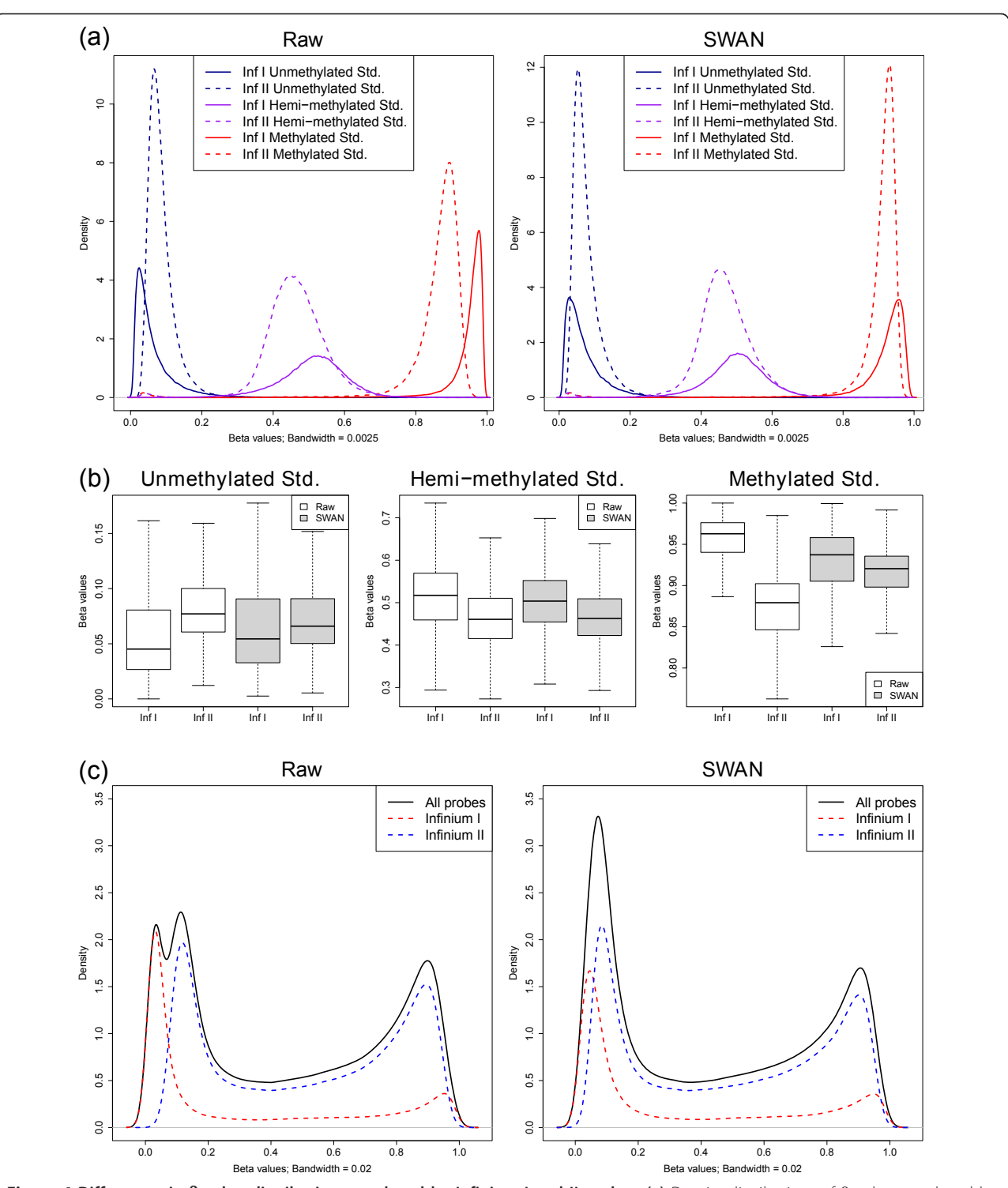

Figure 4 Differences in  $\beta$  value distributions produced by Infinium I and II probes. (a) Density distributions of  $\beta$  values produced by Infinium I (solid line) and II (dashed line) probes for unmethylated (blue), hemi-methylated (purple) and methylated (red) reference standards (Std.). The difference in  $\beta$  value distribution between the Infinium I and II probes seen in the raw data can be adjusted for using the SWAN method. (b) The median and inter-quartile range of  $\beta$  value distributions for Infinium I and II probes is more similar when SWAN is applied to 450k data. (c) The differences in  $\beta$  value distributions produced by the different probe types can result in aberrant overall  $\beta$  value distributions, as seen in this normal human DNA sample. Applying the SWAN method results in an improvement in the overall  $\beta$  value distribution.

medians: FM-Raw: 0.032, FM-SWAN: 0.012; HM-Raw: 0.057, HM-SWAN: 0.041; FU-Raw: 0.084, FU-SWAN: 0.017). Figure [4c](#page-5-0) shows an example of how the differences in the two probe types can result in an aberrant overall  $\beta$  value distribution for a normal human DNA sample. Using SWAN, however, corrects the overall distribution (Figure [4c\)](#page-5-0). The SWAN procedure reduces the absolute difference between the peak positions of Infinium I and Infinium II probes at the unmethylated  $(\Delta P_U)$  and methylated  $(\Delta P_M)$  extremes of the distribution (see Materials and methods). For the data shown in Figure [4c](#page-5-0),  $\Delta P_U$  is reduced from 0.067 to 0.046, whilst  $\Delta P_M$  remains relatively unchanged from 0.035 to 0.038, resulting in an improved overall  $\beta$  value distribution. Although the changes to the overall  $\beta$  value distribution appear dramatic for some samples, not all samples have large differences in probe type distributions. Usually the changes to the  $\beta$  values of individual CpGs after SWAN are less than  $\pm 0.1$  (Figure S3 in Additional file [1](#page-10-0)).

Next we compared the results of methylation analysis for an MCF7 sample that was assayed on the 450k array and the older 27k array. The 27k array only includes probes of the Infinium I design. Of the CpGs interrogated on the 27k array, 25,978 are included on the 450k array but many (91%) of them are now assayed using the Infinium II design, while the remaining sites are still assayed using the Infinium I design. We found that using SWAN made the 450k Infinium I and II  $\beta$  value distributions more similar to those of 27k by reducing the absolute difference in the locations of the peaks at the extremes of the distribution (Figure [6](#page-8-0)).  $\Delta P_{\text{U}}$  is reduced for 27k compared to 450k Infinium I from 0.021 to 0.018 and Infinium II from 0.0174 to 0.0167, whilst  $\Delta P_M$  is also reduced for 27k compared to 450k Infinium I from 0.085 to 0.067 and Infinium II 0.04 to 0.013.

# SWAN reduces technical variability

Next, we used four sets of technical replicates to show that SWAN reduces overall technical variability between arrays. The DNA samples, NA17105 and NA17018, and the MCF7 and A431 cancer cell lines were originally reported in Bibikova et al. [[20](#page-11-0)] as technical replicates. We compared the density distributions of  $\beta$  values between the technical replicates for both the raw and SWAN normalized data (Figure [5\)](#page-7-0). The similarity between the  $\beta$  value distributions of each pair of replicates was tested using the Kolmogorov-Smirnov (KS) test. The null hypothesis of the KS test is that the two replicates have the same distribution; therefore, a larger P-value indicates greater similarity between the distributions. The results of the KS test for each set of replicates indicate that the  $\beta$  value distributions of the replicates are more similar after using SWAN. The same result was obtained when we performed the KS test on the Mvalue  $(log_2(Methylated/Unmethod))$  distributions of the replicate pairs (Figure S4 in Additional file [1\)](#page-10-0). Furthermore, the correlation between replicates, although high to begin with, always increased (Figure S5 in Additional file [1](#page-10-0)). Together, this indicates that although SWAN is a within array procedure that makes the Infinium I and Infinium II probes comparable, it also reduces technical variability when comparing between arrays by accounting for technical differences in the comparison of the two probe types between arrays. In other words, the difference between the distributions of Infinium I and Infinium II probes varies on an array by array basis regardless of the sample that is hybridized.

# SWAN leads to better detection of differential methylation

We have shown that SWAN reduces technical variation between arrays. In order to show that the biological differences of interest have been maintained, we performed a differential methylation analysis between two groups, as reducing technical variation whilst maintaining biological differences should increase the power to detect truly differentially methylated CpGs. We performed a differential methylation analysis comparing three normal human kidney samples to three normal human rectum samples. To evaluate the impact of SWAN on differential methylation analysis, unrelated kidney and rectal mucosa samples analyzed by reduced-representation bisulfite sequencing (RRBS) were used to define a set of 'truly' differentially methylated loci (see Materials and methods).

All of the processing and analysis of the 450k data were performed using the *minfi* Bioconductor package [[25](#page-11-0)] (see Materials and methods). As there was a mixture of male and female donors, probes on the  $\times$  and Y chromosomes were excluded prior to further analysis. The data were then normalized using SWAN. Probes with a detection  $P$ -value >0.01 in at least one sample were removed at this stage from both the raw and SWAN treated data. A subset of 18,678 CpGs that overlapped with the RRBS methylation data was selected for differential analysis. This subset contained approximately equal numbers of Infinium I (44.6%) and Infinium II (55.4%) probes. An identical differential methylation analysis was performed using the testing available in *minfi* on both the raw and SWAN treated data. Figure [7a](#page-9-0) shows that a higher percentage of true positives was identified using SWAN at a range of qvalue thresholds. Furthermore, the receiver operating characteristic (ROC) curve [[31\]](#page-11-0), seen in Figure [7b](#page-9-0), demonstrates that the analysis using SWAN consistently outperformed the analysis of the raw data. These results

<span id="page-7-0"></span>Maksimovic et al. Genome Biology 2012, <sup>13</sup>:R44 http://genomebiology.com/2012/13/6/R44

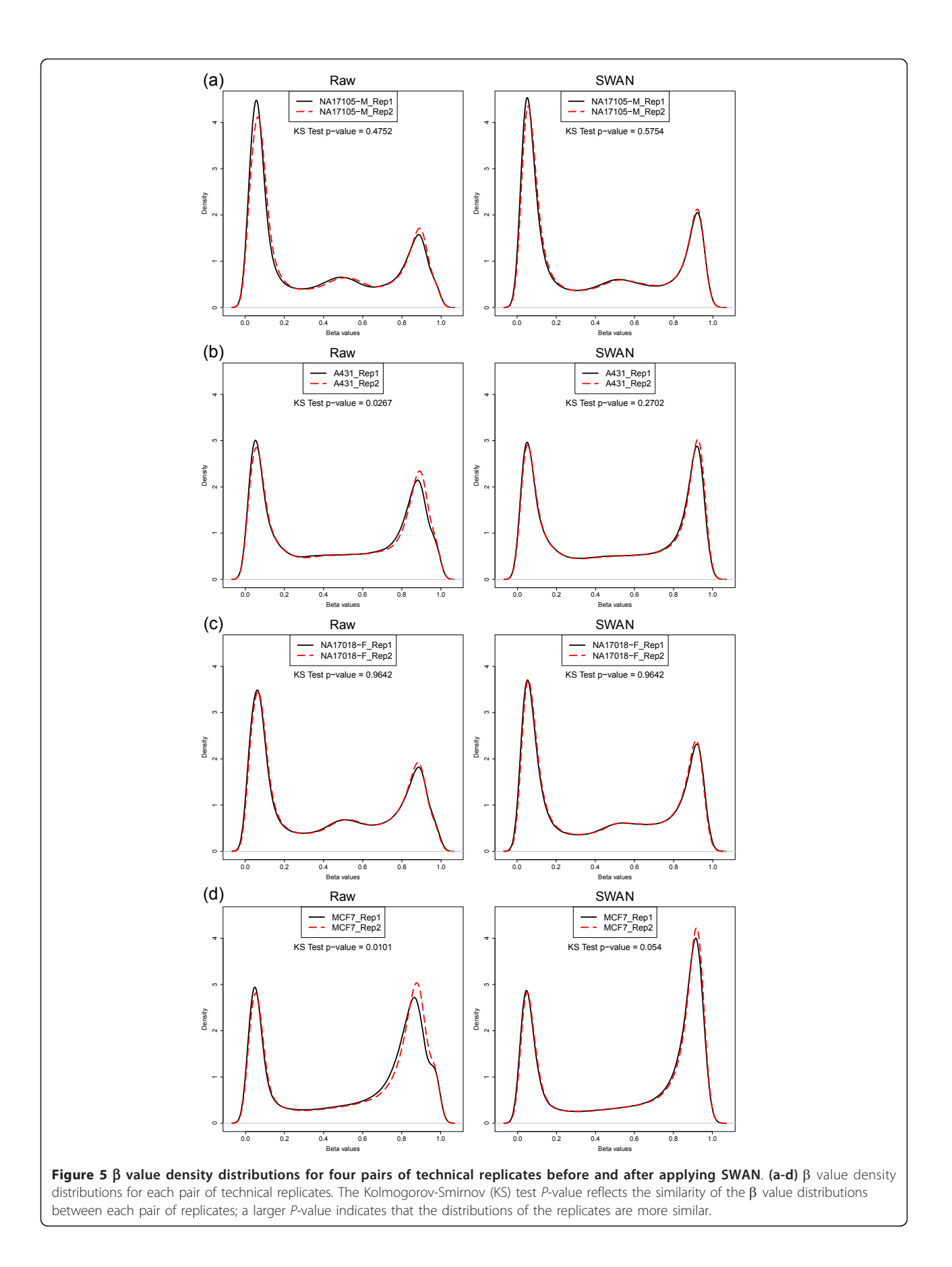

<span id="page-8-0"></span>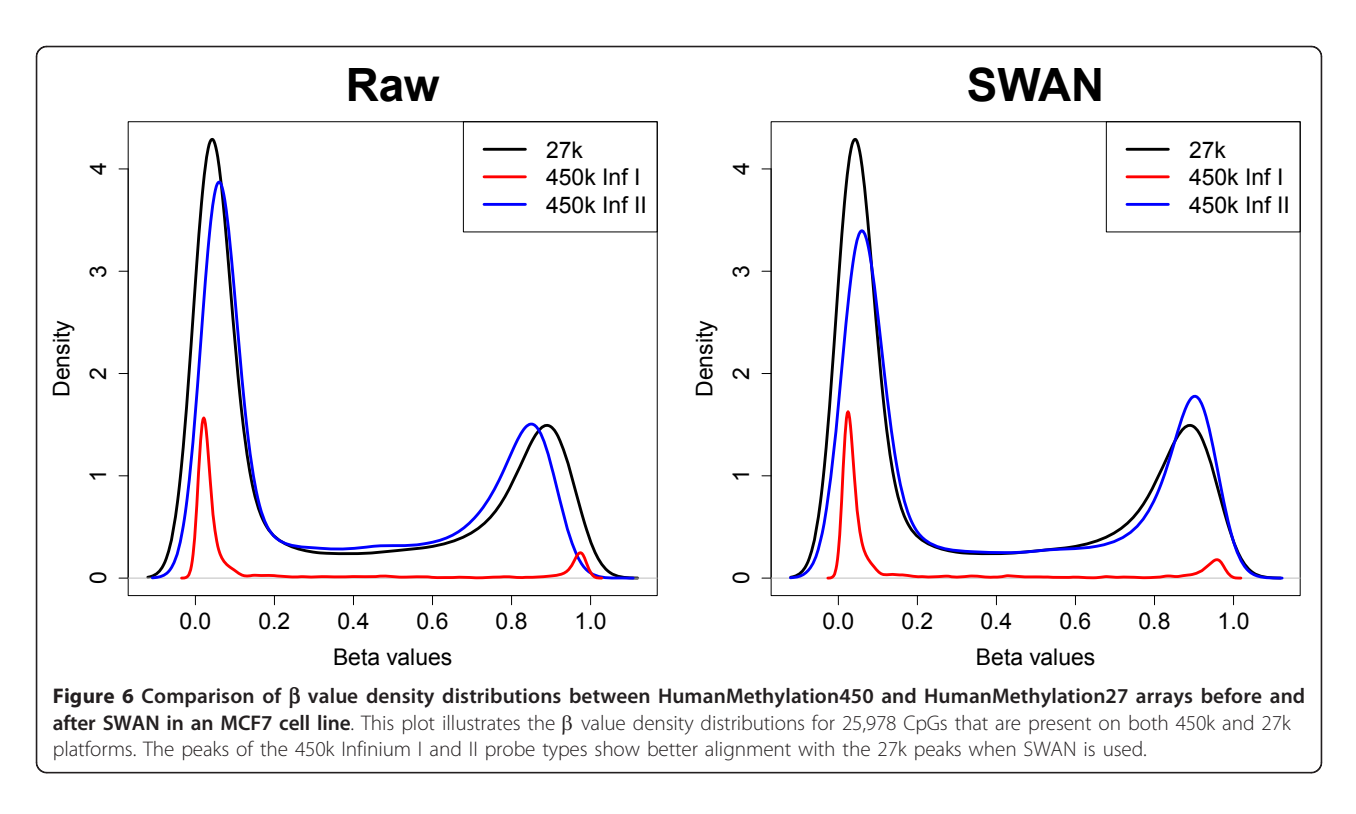

indicate that whilst SWAN reduces technical variation, it does not reduce sensitivity.

We performed a second differential methylation analysis comparing three male arrays with two female arrays where each array is a pool of two individuals. The data were processed using three different methods: no normalization (raw), Illumina's control normalization as implemented in minfi and SWAN. Probes on the Y chromosome and probes with a detection P-value >0.01 in one or more samples were excluded, leaving a total of 482,704 probes for differential methylation analysis. Differential methylation analysis was performed using the testing available in *minfi* on each of the three different versions of the data. Using SWAN consistently resulted in a higher number of significantly differentially methylated probes (DMPs) across a range of q-value thresholds (Figure S6a in Additional file [1](#page-10-0)). Furthermore, using SWAN facilitated the detection of more unique DMPs (170) than using the other methods (118) (Figures S6b and S7 in Additional file [1](#page-10-0)). We also found that, as expected, a larger proportion (77.6%) of the unique DMPs detected when using SWAN was from the  $\times$  chromosome, when compared with the combined set of unique DMPs detected using the other methods (63.6%).

# **Discussion**

The HumanMethylation450 BeadChip includes a combination of two different probe designs for assaying the

methylation status of 485,577 CpG sites across the human genome. This unique design clearly produces technical differences between probe types within a single array. Here we present a new within array normalization method that substantially reduces the technical variability between the probe types whilst maintaining the important biological differences.

The SWAN method makes the assumption that the number of CpGs within the 50 bp probe sequence reflects the underlying biology of the region being interrogated. Hence, the overall distribution of intensities of probes with the same number of CpGs in the probe body should be the same. The method then uses a subset quantile normalization approach to adjust the intensities of the probes on the arrays.

SWAN clearly improves the results obtained from the 450k array. We show that technical variability is reduced, whilst increasing the ability to detect differential methylation between samples. We also report better correlation between the 450k arrays and the 27k arrays, which will be important for studies that aim to combine data from both platforms.

Although further investigations into other aspects of the analysis of these arrays, such as color normalization, between array normalization and statistical testing procedures for differential methylation may prove beneficial, we feel that SWAN is an essential step in the analysis of the Illumina Infinium HumanMethylation450 BeadChip. SWAN is available in the Bioconductor package *minfi* [[25](#page-11-0)].

<span id="page-9-0"></span>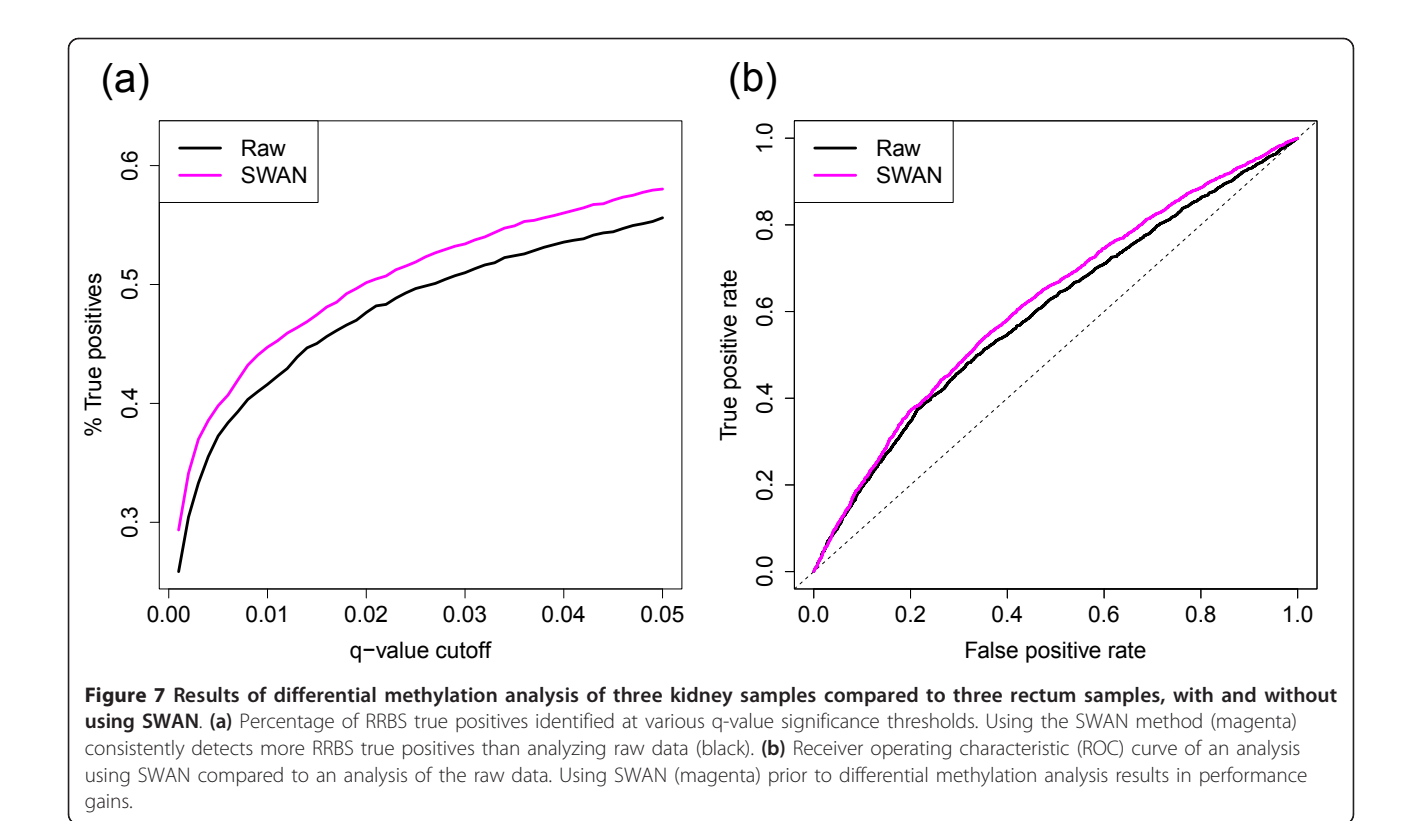

#### Materials and methods

#### Data

The HumanMethylation450 data for the unmethylated, methylated and hemi-methylated reference standards, as well as the NA17105 and NA17018 DNA samples, and the MCF7 and A431 cancer cell lines were obtained from the Illumina website in the raw IDAT format. The HumanMethylation27 MCF7 data were kindly provided by Dr Marina Bibikova (Illumina).

The normal human kidney and rectum methylation data were sourced from The Cancer Genome Atlas (TCGA) Data Portal [\[32](#page-11-0)]. Specifically, the normal kidney samples (TCGA-B0-5121-11, TCGA-BP-4177-11 and TCGA-B0-5092-11) were part of the kidney renal clear cell carcinoma cohort, whilst the normal rectum samples (TCGA-AG-3731-11, TCGA-AG-3725-11 and TCGA-B0-5121-11) were from the rectal adenocarcinoma cohort. All the data were in the raw IDAT format.

The RRBS data were obtained from the Epigenomics Roadmap at NCBI [[33](#page-11-0)]. The normal human kidney (NA000003582.1) and normal human primary rectal mucosal tissue (NA000003579.1) samples were both obtained in WIG format, which is a series of base pair positions with corresponding  $\beta$  values for each chromosome.

The data for the male versus female differential methylation comparison comprise a subset of data gen-erated for an unrelated study by Martino et al. [[34\]](#page-11-0). Briefly, the five HumanMethylation450 arrays used in this study were hybridized with bisulfite converted DNA pooled from three samples from two male individuals and two samples from two female individuals extracted from mononuclear cells collected at birth. These data were also in the raw IDAT format.

#### Normalization

As described in the results, the SWAN method has two parts. An average quantile distribution is firstly determined using a randomly selected subset of probes defined to be biologically similar based on CpG content. The subset for each probe type, from the methylated and unmethylated channels separately, is then sorted by increasing intensity and the value of each observation is assigned to be the mean intensity of the two probe types for that row or 'quantile'. Subsequently, the intensities of the remaining probes are adjusted for each probe type separately using linear interpolation between the subset probes to define the new intensities. However, if probe  $i$  has an intensity greater than the maximum intensity of the subset probes, then it is given an intensity using the following rule:

$$
x_i > \max(x_{sub})
$$
  
\n
$$
d_i = x_i - \max(x_{sub})
$$
  
\n
$$
x'_i = \max(x'_{sub}) + d_i
$$

<span id="page-10-0"></span>where x are the measured intensities and  $x'$  are the normalized intensities for probe  $i$ , and the normalization subset is denoted by sub. Similarly, for probes with intensities less than the minimum intensity in the subset, the rule is:

$$
x_i < \min(x_{sub})
$$
\n
$$
d_i = \min(x_{sub}) - x_i
$$
\n
$$
x'_i = \min(x'_{sub}) - d_i
$$

If the normalized intensity of any probe is less than or equal to zero, its intensity is set to the median intensity of the negative control probes.

# Calculating ΔP

In order to assess the performance of the method, we calculated the difference in the peak positions of the Infinium I and Infinium II probes [[21](#page-11-0)]. We define  $P_{U}$  to be the position of the maximum of the  $\beta$  distribution with  $\beta$  < 0.5 (unmethylated peak) and P<sub>M</sub> to be the position of the maximum with  $\beta > 0.5$  (methylated peak). We define the absolute difference in peak positions between Infinium I and Infinium II probes as  $|\Delta P = P_I$  - $P_{II}$  for both the methylated and unmethylated peaks.

# Selecting RRBS validation data

To identify CpG loci that were interrogated in both the RRBS and HumanMethylation450 data, we firstly identified a set of CpGs that were assayed in both the kidney and rectum RRBS samples. The resulting list was then intersected with the probe locations of the Human-Methylation450 data. This produced a subset of 18,678 CpG loci.

#### Differential methylation analysis: tissue comparison

IDAT files were loaded into the R (2.14) environment using the Bioconductor  $(2.9)$  minfi package  $(1.0.0)$   $[25]$  $[25]$ . The detection P-values for all probes were then calculated for the data using functionality provided in *minfi*. Probes on the × and Y chromosomes were removed at this stage. Two versions of the data were used in subsequent analyses: the raw data and SWAN data. Probes with a detection *P*-value >0.01 in one or more samples were then excluded. The differential methylation analysis was performed for both datasets on the subset of 18,678 probes that overlapped with the RRBS data using the 'dmpFinder' minfi function. The 'dmpFinder' function uses an F-test to identify positions that are differentially methylated between two groups. The tests are performed on M-values  $(log_2(Methylated/Unmethy$ lated)) as recommended in Du et al. [[35](#page-11-0)]. Variance shrinkage was used due to the small sample size. In 'dmpFinder', the sample variances are squeezed by computing empirical Bayes posterior means using the limma

True positives were defined to be CpGs that had an absolute difference in  $\beta$  value >0.25 between the kidney and rectum RRBS samples. Additionally, for the ROC analysis, which was performed using the ROCR package [[31](#page-11-0)], true negatives were defined as those CpGs found to have an absolute difference in  $\beta$  value <0.05 between the RRBS samples.

# Additional material

[Additional file 1: S](http://www.biomedcentral.com/content/supplementary/gb-2012-13-6-r44-S1.PDF)upplementary Figures S1 to S7. [Additional file 2: E](http://www.biomedcentral.com/content/supplementary/gb-2012-13-6-r44-S2.TXT)xample differential methylation analysis using minfi and SWAN in R.

#### Abbreviations

27k: HumanMethylation27; 450k: HumanMethylation450; bp: base pair; DMP: differentially methylated probe; FM: fully methylated; FU: fully unmethylated; HM: hemi-methylated; KS: Kolmogorov-Smirnov; ROC: receiver operating characteristic; RRBS: reduced representation bisulfite sequencing; SWAN: Subset-quantile Within Array Normalization; TCGA: The Cancer Genome Atlas.

#### Acknowledgements

We thank Kasper Hansen, Martin Aryee and Rafael Irizarry for making their minfi code available and including our methods. We thank Mark Robinson for helpful discussion and critical reading of the manuscript. We also acknowledge Terry Speed, Nadia Davidson, the Cancer and Disease Epigenetics (Saffery) Lab and Early Life Epigenetics (Craig) Lab at the Murdoch Childrens Research Institute (MCRI) for helpful discussion. We thank David Martino and Marina Bibikova for providing access to their published data. We would also like to acknowledge the TCGA Research Network for making their vast resource of genomic data available. This work was supported by the Victorian Government's Operational Infrastructure Support Program to MCRI.

#### Authors' contributions

AO conceived the idea. JM performed the analysis and wrote the code. LG contributed to data exploration and discussion. AO and JM wrote the paper. All authors read, edited and approved the final manuscript.

#### Competing interests

The authors declare that they have no competing interests.

Received: 23 January 2012 Revised: 20 March 2012 Accepted: 15 June 2012 Published: 15 June 2012

#### References

- 1. Rakyan VK, Down TA, Thorne NP, Flicek P, Kulesha E, Gräf S, Tomazou EM, Bäckdahl L, Johnson N, Herberth M, Howe KL, Jackson DK, Miretti MM Fiegler H, Marioni JC, Birney E, Hubbard TJP, Carter NP, Tavaré S, Beck S: [An](http://www.ncbi.nlm.nih.gov/pubmed/18577705?dopt=Abstract) [integrated resource for genome-wide identification and analysis of](http://www.ncbi.nlm.nih.gov/pubmed/18577705?dopt=Abstract) [human tissue-specific differentially methylated regions \(tDMRs\).](http://www.ncbi.nlm.nih.gov/pubmed/18577705?dopt=Abstract) Genome Res 2008, 18:1518-1529.
- 2. Esteller M: [Cancer epigenomics: DNA methylomes and histone](http://www.ncbi.nlm.nih.gov/pubmed/17339880?dopt=Abstract)[modification maps.](http://www.ncbi.nlm.nih.gov/pubmed/17339880?dopt=Abstract) Nat Rev Genet 2007, 8:286-298.
- 3. Koga Y, Pelizzola M, Cheng E, Krauthammer M, Sznol M, Ariyan S, Narayan D, Molinaro AM, Halaban R, Weissman SM: [Genome-wide screen](http://www.ncbi.nlm.nih.gov/pubmed/19491193?dopt=Abstract) [of promoter methylation identifies novel markers in melanoma.](http://www.ncbi.nlm.nih.gov/pubmed/19491193?dopt=Abstract) Genome Res 2009, 19:1462-1470.
- 4. Irizarry RA, Ladd-Acosta C, Wen B, Wu Z, Montano C, Onyango P, Cui H, Gabo K, Rongione M, Webster M, Ji H, Potash JB, Sabunciyan S,

<span id="page-11-0"></span>Feinberg AP: [The human colon cancer methylome shows similar hypo](http://www.ncbi.nlm.nih.gov/pubmed/19151715?dopt=Abstract)[and hypermethylation at conserved tissue-specific CpG island shores.](http://www.ncbi.nlm.nih.gov/pubmed/19151715?dopt=Abstract) Nat Genet 2009, 41:178-186.

- 5. Schumacher A, Kapranov P, Kaminsky Z, Flanagan J, Assadzadeh A, Yau P, Virtanen C, Winegarden N, Cheng J, Gingeras T, Petronis A: [Microarray](http://www.ncbi.nlm.nih.gov/pubmed/16428248?dopt=Abstract)[based DNA methylation profiling: technology and applications.](http://www.ncbi.nlm.nih.gov/pubmed/16428248?dopt=Abstract) Nucleic Acids Res 2006, 34:528-542.
- 6. Weber M, Davies JJ, Wittig D, Oakeley EJ, Haase M, Lam WL, Schübeler D: [Chromosome-wide and promoter-specific analyses identify sites of](http://www.ncbi.nlm.nih.gov/pubmed/16007088?dopt=Abstract) [differential DNA methylation in normal and transformed human cells.](http://www.ncbi.nlm.nih.gov/pubmed/16007088?dopt=Abstract) Nat Genet 2005, 37:853-862.
- 7. Ordway JM, Bedell JA, Citek RW, Nunberg A, Garrido A, Kendall R, Stevens JR, Cao D, Doerge RW, Korshunova Y, Holemon H, McPherson JD, Lakey N, Leon J, Martienssen RA, Jeddeloh JA: [Comprehensive DNA](http://www.ncbi.nlm.nih.gov/pubmed/16952911?dopt=Abstract) [methylation profiling in a human cancer genome identifies novel](http://www.ncbi.nlm.nih.gov/pubmed/16952911?dopt=Abstract) [epigenetic targets.](http://www.ncbi.nlm.nih.gov/pubmed/16952911?dopt=Abstract) Carcinogenesis 2006, 27:2409-2423.
- 8. Meissner A, Gnirke A, Bell GW, Ramsahoye B, Lander ES, Jaenisch R: [Reduced representation bisulfite sequencing for comparative high](http://www.ncbi.nlm.nih.gov/pubmed/16224102?dopt=Abstract)[resolution DNA methylation analysis.](http://www.ncbi.nlm.nih.gov/pubmed/16224102?dopt=Abstract) Nucleic Acids Res 2005, 33:5868-5877.
- Rauch T, Li H, Wu X, Pfeifer GP: [MIRA-assisted microarray analysis, a new](http://www.ncbi.nlm.nih.gov/pubmed/16912168?dopt=Abstract) [technology for the determination of DNA methylation patterns,](http://www.ncbi.nlm.nih.gov/pubmed/16912168?dopt=Abstract) [identifies frequent methylation of homeodomain-containing genes in](http://www.ncbi.nlm.nih.gov/pubmed/16912168?dopt=Abstract) [lung cancer cells.](http://www.ncbi.nlm.nih.gov/pubmed/16912168?dopt=Abstract) Cancer Res 2006, 66:7939-7947.
- 10. Kuang SQ, Tong WG, Yang H, Lin W, Lee MK, Fang ZH, Wei Y, Jelinek J, Issa JP, Garcia-Manero G: [Genome-wide identification of aberrantly](http://www.ncbi.nlm.nih.gov/pubmed/18528427?dopt=Abstract) [methylated promoter associated CpG islands in acute lymphocytic](http://www.ncbi.nlm.nih.gov/pubmed/18528427?dopt=Abstract) [leukemia.](http://www.ncbi.nlm.nih.gov/pubmed/18528427?dopt=Abstract) Leukemia 2008, 22:1529-1538.
- 11. Omura N, Li CP, Li A, Hong SM, Walter K, Jimeno A, Hidalgo M, Goggins M: [Genome-wide profiling of methylated promoters in pancreatic](http://www.ncbi.nlm.nih.gov/pubmed/18535405?dopt=Abstract) [adenocarcinoma.](http://www.ncbi.nlm.nih.gov/pubmed/18535405?dopt=Abstract) Cancer Biol Ther 2008, 7:1146-1156.
- 12. Bibikova M, Le J, Barnes B, Saedinia-Melnyk S, Zhou L, Shen R, Gunderson KL: Genome-wide DNA methylation profiling using Infinium® assay. Epigenomics 2009, 1:24.
- 13. Lister R, Pelizzola M, Dowen RH, Hawkins RD, Hon G, Tonti-Filippini J, Nery JR, Lee L, Ye Z, Ngo QM, Edsall L, Antosiewicz-Bourget J, Stewart R, Ruotti V, Millar Ha, Thomson Ja, Ren B, Ecker JR: [Human DNA methylomes](http://www.ncbi.nlm.nih.gov/pubmed/19829295?dopt=Abstract) [at base resolution show widespread epigenomic differences.](http://www.ncbi.nlm.nih.gov/pubmed/19829295?dopt=Abstract) Nature 2009, 462:315-322.
- 14. Ruike Y, Imanaka Y, Sato F, Shimizu K, Tsujimoto G: [Genome-wide analysis](http://www.ncbi.nlm.nih.gov/pubmed/20181289?dopt=Abstract) [of aberrant methylation in human breast cancer cells using methyl-DNA](http://www.ncbi.nlm.nih.gov/pubmed/20181289?dopt=Abstract) [immunoprecipitation combined with high-throughput sequencing.](http://www.ncbi.nlm.nih.gov/pubmed/20181289?dopt=Abstract) BMC Genomics 2010, 11:137.
- 15. Bibikova M, Fan JB: Genome-wide DNA methylation profiling. Wiley Interdiscip Rev Syst Biol Med 2009, 2:210-223.
- 16. Laird PW: [Principles and challenges of genome-wide DNA methylation](http://www.ncbi.nlm.nih.gov/pubmed/20125086?dopt=Abstract) [analysis.](http://www.ncbi.nlm.nih.gov/pubmed/20125086?dopt=Abstract) Nat Rev Genet 2010, 11:191-203.
- 17. Huang YW, Huang THM, Wang LS: [Profiling DNA methylomes from](http://www.ncbi.nlm.nih.gov/pubmed/20218736?dopt=Abstract) [microarray to genome-scale sequencing.](http://www.ncbi.nlm.nih.gov/pubmed/20218736?dopt=Abstract) Technol Cancer Res Treat 2010, 9:139-147.
- 18. Beck S: [Taking the measure of the methylome.](http://www.ncbi.nlm.nih.gov/pubmed/20944589?dopt=Abstract) Nat Biotechnol 2010, 28:1026-1028.
- 19. Bock C, Walter J, Paulsen M, Lengauer T: [CpG island mapping by](http://www.ncbi.nlm.nih.gov/pubmed/17559301?dopt=Abstract) [epigenome prediction.](http://www.ncbi.nlm.nih.gov/pubmed/17559301?dopt=Abstract) PLoS Comput Biol 2007, 3:e110.
- 20. Bibikova M, Barnes B, Tsan C, Ho V, Klotzle B, Le JM, Delano D, Zhang L, Schroth GP, Gunderson KL, Fan JB, Shen R: [High density DNA methylation](http://www.ncbi.nlm.nih.gov/pubmed/21839163?dopt=Abstract) [array with single CpG site resolution.](http://www.ncbi.nlm.nih.gov/pubmed/21839163?dopt=Abstract) Genomics 2011, 98:288-295.
- 21. Dedeurwaerder S, Defrance M, Calonne E, Denis H, Sotiriou C, Fuks F: [Evaluation of the Infinium Methylation 450K technology.](http://www.ncbi.nlm.nih.gov/pubmed/22126295?dopt=Abstract) Epigenomics 2011, 3:771-784.
- 22. Irizarry RA, Hobbs B, Collin F, Beazer-Barclay YD, Antonellis KJ, Scherf U, Speed TP: [Exploration, normalization, and summaries of high density](http://www.ncbi.nlm.nih.gov/pubmed/12925520?dopt=Abstract) [oligonucleotide array probe level data.](http://www.ncbi.nlm.nih.gov/pubmed/12925520?dopt=Abstract) Biostatistics 2003, 4:249-264.
- 23. Quackenbush J: [Microarray data normalization and transformation.](http://www.ncbi.nlm.nih.gov/pubmed/12454644?dopt=Abstract) Nat Genet 2002, 32(Suppl):496-501.
- 24. Smyth GK, Speed T: [Normalization of cDNA microarray data.](http://www.ncbi.nlm.nih.gov/pubmed/14597310?dopt=Abstract) Methods 2003, 31:265-273.
- 25. minfi: Analyze Illumina's 450k methylation arrays. [[http://www.](http://www.bioconductor.org/packages/release/bioc/html/minfi.html) [bioconductor.org/packages/release/bioc/html/minfi.html\]](http://www.bioconductor.org/packages/release/bioc/html/minfi.html).
- 26. Bibikova M, Barnes B, Tsan C, Ho V, Klotzle B, Le JM, Delano D, Zhang L, Schroth GP, Gunderson KL, Fan J-B, Shen R: [High density DNA methylation](http://www.ncbi.nlm.nih.gov/pubmed/21839163?dopt=Abstract) [array with single CpG site resolution.](http://www.ncbi.nlm.nih.gov/pubmed/21839163?dopt=Abstract) Genomics 2011, 98:288-295.
- 27. Grunau C, Hindermann W, Rosenthal A: [Large-scale methylation analysis](http://www.ncbi.nlm.nih.gov/pubmed/11063724?dopt=Abstract) [of human genomic DNA reveals tissue-specific differences between the](http://www.ncbi.nlm.nih.gov/pubmed/11063724?dopt=Abstract) [methylation profiles of genes and pseudogenes.](http://www.ncbi.nlm.nih.gov/pubmed/11063724?dopt=Abstract) Hum Mol Genet 2000, 9:2651-2663.
- 28. Smiraglia D, Rush L, Frühwald M, Dai Z, Held W, Costello J, Lang J, Eng C, Li B, Wright F, Caligiuri M, Plass C: [Excessive CpG island hypermethylation](http://www.ncbi.nlm.nih.gov/pubmed/11440994?dopt=Abstract) [in cancer cell lines versus primary human malignancies.](http://www.ncbi.nlm.nih.gov/pubmed/11440994?dopt=Abstract) Hum Mol Genet 2001, 10:1413-1419.
- Strichman-Almashanu LZ, Lee RS, Onyango PO, Perlman E, Flam F, Frieman MB, Feinberg AP: [A genome-wide screen for normally](http://www.ncbi.nlm.nih.gov/pubmed/11932239?dopt=Abstract) [methylated human CpG islands that can identify novel imprinted genes.](http://www.ncbi.nlm.nih.gov/pubmed/11932239?dopt=Abstract) Genome Res 2002, 12:543-554.
- 30. Wu Z, Aryee MJ: [Subset quantile normalization using negative control](http://www.ncbi.nlm.nih.gov/pubmed/20976876?dopt=Abstract) [features.](http://www.ncbi.nlm.nih.gov/pubmed/20976876?dopt=Abstract) J Comput Biol 2010, 17:1385-1395.
- 31. Sing T, Sander O, Beerenwinkel N, Lengauer T: [ROCR: visualizing classifier](http://www.ncbi.nlm.nih.gov/pubmed/16096348?dopt=Abstract) [performance in R.](http://www.ncbi.nlm.nih.gov/pubmed/16096348?dopt=Abstract) Bioinformatics 2005, 21:3940-3941.
- 32. The Cancer Genome Atlas Data Portal.. [<https://tcga-data.nci.nih.gov/tcga/> ].
- 33. NCBI Epigenomics.. [<http://www.ncbi.nlm.nih.gov/epigenomics/>].
- 34. Martino D, Maksimovic J, Joo JH, Prescott SL, Saffery R: Genome-scale profiling reveals a subset of genes regulated by DNA methylation that program somatic T-cell phenotypes in humans. Genes Immun 2012, doi: 10.1038/gene.2012.7.
- 35. Du P, Zhang X, Huang C-C, Jafari N, Kibbe WA, Hou L, Lin SM: [Comparison](http://www.ncbi.nlm.nih.gov/pubmed/21118553?dopt=Abstract) [of Beta-value and M-value methods for quantifying methylation levels](http://www.ncbi.nlm.nih.gov/pubmed/21118553?dopt=Abstract) [by microarray analysis.](http://www.ncbi.nlm.nih.gov/pubmed/21118553?dopt=Abstract) BMC Bioinformatics 2010, 11:587
- Smyth GK: Limma: linear models for microarray data. In Bioinformatics and Computational Biology Solutions using R and Bioconductor. Edited by: Gentleman R, Carey V, Dudoit S, Irizarry R, Huber W. New York: Springer; 2005:397-420.

#### doi:10.1186/gb-2012-13-6-r44

Cite this article as: Maksimovic et al.: SWAN: Subset-quantile Within Array Normalization for Illumina Infinium HumanMethylation450 BeadChips. Genome Biology 2012 13:R44.

#### **Submit your next manuscript to BioMed Central and take full advantage of:**

- **Convenient online submission**
- **Thorough peer review**
- **No space constraints or color figure charges**
- **Immediate publication on acceptance**
- **Inclusion in PubMed, CAS, Scopus and Google Scholar**
- **Research which is freely available for redistribution**

( ) **BioMed** Central

Submit your manuscript at www.biomedcentral.com/submit